# **Tutorial**

This tutorial will help you get started with Confluence:

[Using the menus](https://wiki.rice.edu/confluence/display/ds/Using+the+menus)

[Creating a space](https://wiki.rice.edu/confluence/display/ds/Creating+a+space)

[Creating a page](https://wiki.rice.edu/confluence/display/ds/Creating+a+page)

[Adding content to a page](https://wiki.rice.edu/confluence/display/ds/Adding+content+to+a+page)

[Using the Dashboard](https://wiki.rice.edu/confluence/display/ds/Using+the+Dashboard)

[Updating your user profile](https://wiki.rice.edu/confluence/display/ds/Updating+your+user+profile)

[Adding a comment to a page](https://wiki.rice.edu/confluence/display/ds/Adding+a+comment+to+a+page)

[Creating a news item \(blog post\)](https://wiki.rice.edu/confluence/pages/viewpage.action?pageId=32771)

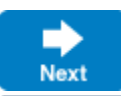

#### **What is a space?**

A space is an area within Confluence, containing your wiki pages. You can think of each space as a sub-site, or mini-site, each with its own home page.

### **What is the Dashboard?**

The Dashboard is the home page of your Confluence wiki. The Dashboard contains a list of all the spaces within your wiki, as well as a list of recently updated content.

### **What is a wiki?**

A wiki is a piece of software that allows you and your colleagues to create and edit web pages quickly and simply. Just click, edit and save. Content is published immediately.

## **What is Confluence?**

Confluence is an enterprise wiki with some extra communication tools, including news items (blogs) and RSS feeds.

#### **What makes Confluence an enterprise wiki?**

Different organisations use Confluence for different purposes: as a company intranet, corporate website, project workspace, knowledge base, documentation site and a host of other implementations. All these are made possible by Confluence's enterprise-appropriate features, including: security permissions at the page, space and site level; content structuring and restructuring options; LDAP compatibility and more.

If you prefer, you can see the whole tutorial [on one page.](https://wiki.rice.edu/confluence/pages/viewpage.action?pageId=32825)